# Jenkins, Part 7 of 7: Put it All Together

# page 1

**Meet the expert:** Ricardo is a Red Hat certified engineer and systems administrator, cloud architect and linux specialist. He has taught students around the world and is passionate about process automation, and tools to make infrastructure as code to create efficient architecture solutions.

**Prerequisites:** Basic GNU/LINUX knowledge is nice to have, but not required. A computer that supports Virtualization. Internet connection Basic Docker understanding is nice to have, but not required.

#### **Runtime:** 02:14:04

**Course description:** Jenkins is open source automation software that helps automate software development with continuous integration and facilitating technical aspects of continuous delivery. This course puts everything into action that has been learned over the series. You will create and test a Docker image, use scripts to create and push JAR files to a repository, manually deploy but then create a pipeline that deploys automatically to do continuous delivery.

# **Course outline:**

## **Build a Pipeline**

- Introduction
- Intro Jenkins Docker Maven
- Install Docker In Docker
- Define Pipelines Steps
- Summary

# **Build a JAR**

#### • Introduction

- Build jar Using Docker
- Script To Automate Jar
- Summary

### **Docker Image and Test**

- Introduction
- Docker Image With Jar
- Build With Docker Compose
- Automate Build Process Script
- Add Build To Jenkinsfile
- Test Docker Code
- Summary

#### **Test and Create VM**

- Introduction
- Script to Test
- Jenkins File Test
- Create VM
- Create Docker Hub
- Docker Hub Repo
- Push Pull Images
- Summary

# **Script to Push**

- Introduction
- Script to Push

### • Transfer var file • Summary

• Jenkinsfile Push

- **Manual Deploy**
- Introduction
- Manual Deploy
- transfer Deploy Script
- Summary

#### **Deploy and Create Pipeline**

- Introduction
- Exec Script In Remote Machine
- Deploy To Jenkinsfile
- Create Git Repo
- Create Pipeline
- Change PWD Path
- Create Registry Credential
- Summary

#### **Key File**

- Introduction
- Add Jenkins Key File
- Post Actions
- Exec Pipeline Manually
- Git Hook
- Finally!
- Summary

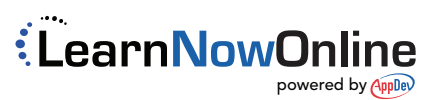